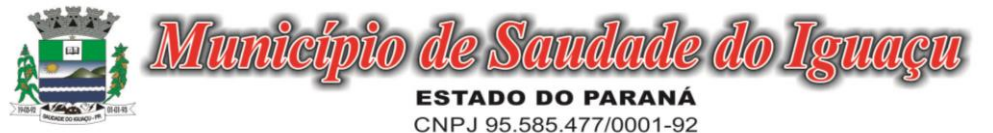

Telefax: (46) 3246-1166 - www.saudadedoiguacu.pr.gov.br / E-mail: prefeitura@saudadedoiguacu.pr.gov.br Rua Frei Vito Berscheid, 708 - 85.568-000 Saudade do Iguaçu Paraná

## **MUNICIPIO DE SAUDADE DO IGUAÇU ESTADO DO PARANÁ A V I S O D E RETIFICAÇÃO DE L I C I T A Ç Ã O PREGÃO PRESENCIAL N.º 051/2018 PROCESSO N.º 075/2018**

## **ERRATA AO PREGÃO PRESENCIAL Nº. 051/2018**

O Município de Saudade do Iguaçu – Paraná TORNA PÚBLICO, para conhecimento dos interessados, a R**ETIFICAÇÃO** do Pregão Presencial nº 051/2018, que tem por objeto Aquisição de equipamento de radiografia e ultrassom, para atender as necessidades da Secretaria de Saúde, conforme características mínimas descritas em edital.

A comissão de licitação, após analise dos pedidos de esclarecimentos e impugnações de potenciais licitantes, consultando os setores técnicos, comunica aos interessados o **CANCELAMENTO** do seguinte item 01 do Pregão acima mencionado.

Item cancelado: ITEM 1 - SISTEMA DE DIGITALIZAÇÃO DE IMAGENS.

O item cancelado será objeto de nova licitação, após correção do descritivo, permitindo maior participação e observando as necessidades da Secretaria Solicitante.

Os demais itens do pregão permanecem nos seguintes termos, cujas propostas serão abertas em horário e data estabelecidos em edital.

Termo de referencia (anexo I):

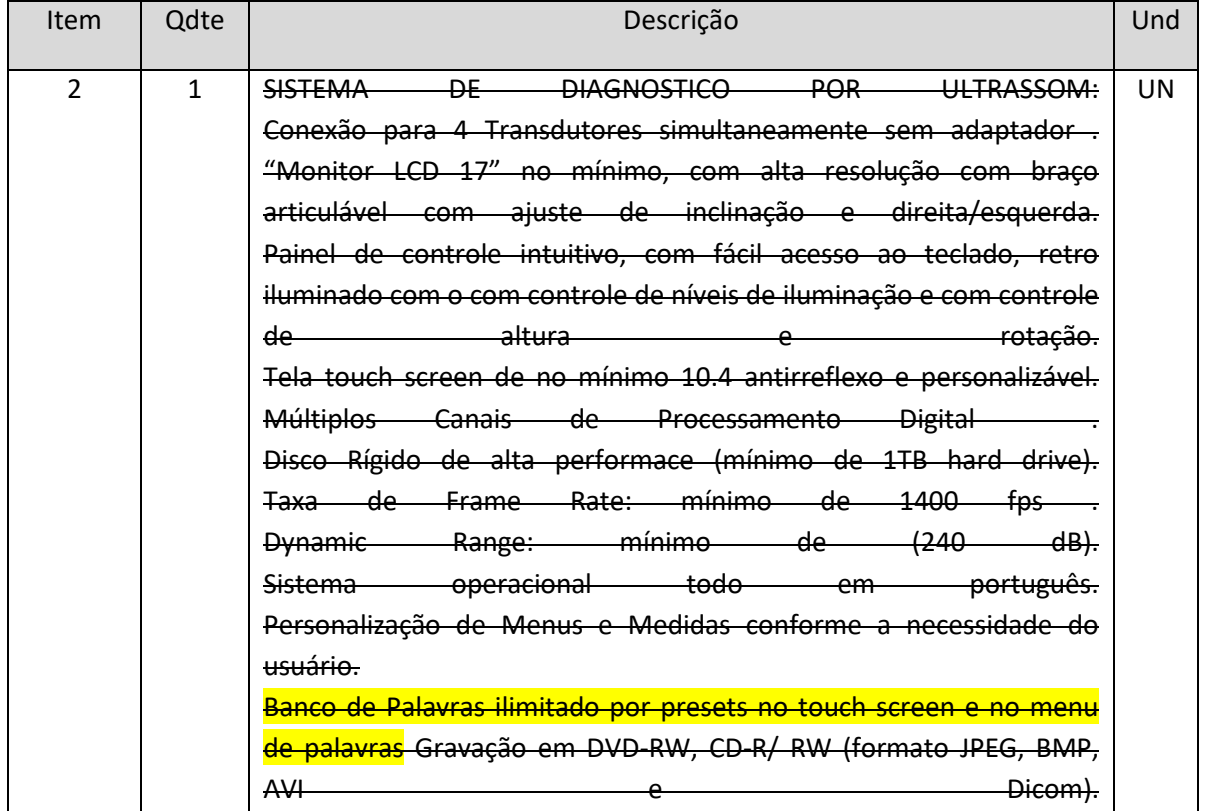

## **Onde se lê:**

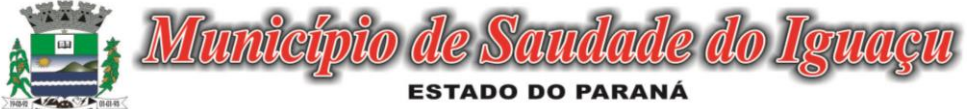

CNPJ 95.585.477/0001-92

Telefax: (46) 3246-1166 - www.saudadedoiguacu.pr.gov.br / E-mail: prefeitura@saudadedoiguacu.pr.gov.br<br>Rua Frei Vito Berscheid, 708 - 85.568-000 - Saudade do Iguaçu - Paraná

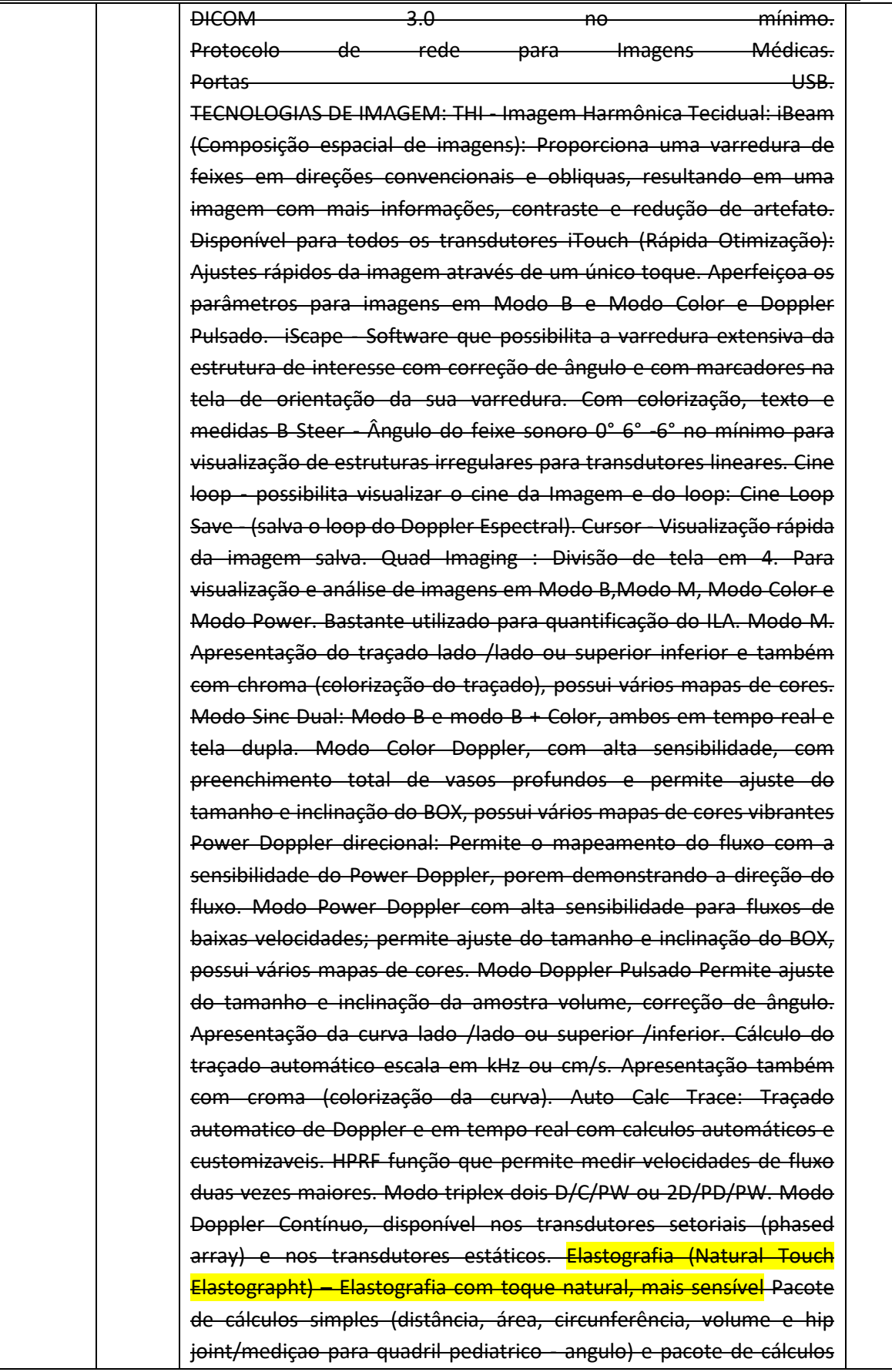

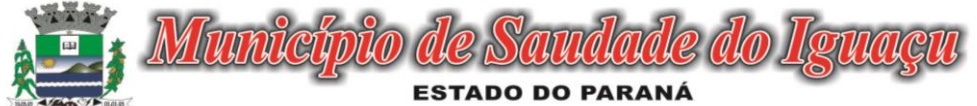

CNPJ 95.585.477/0001-92

Telefax: (46) 3246-1166 - www.saudadedoiguacu.pr.gov.br / E-mail: prefeitura@saudadedoiguacu.pr.gov.br<br>Rua Frei Vito Berscheid, 708 - 85.568-000 - Saudade do Iguaçu<br>Paraná

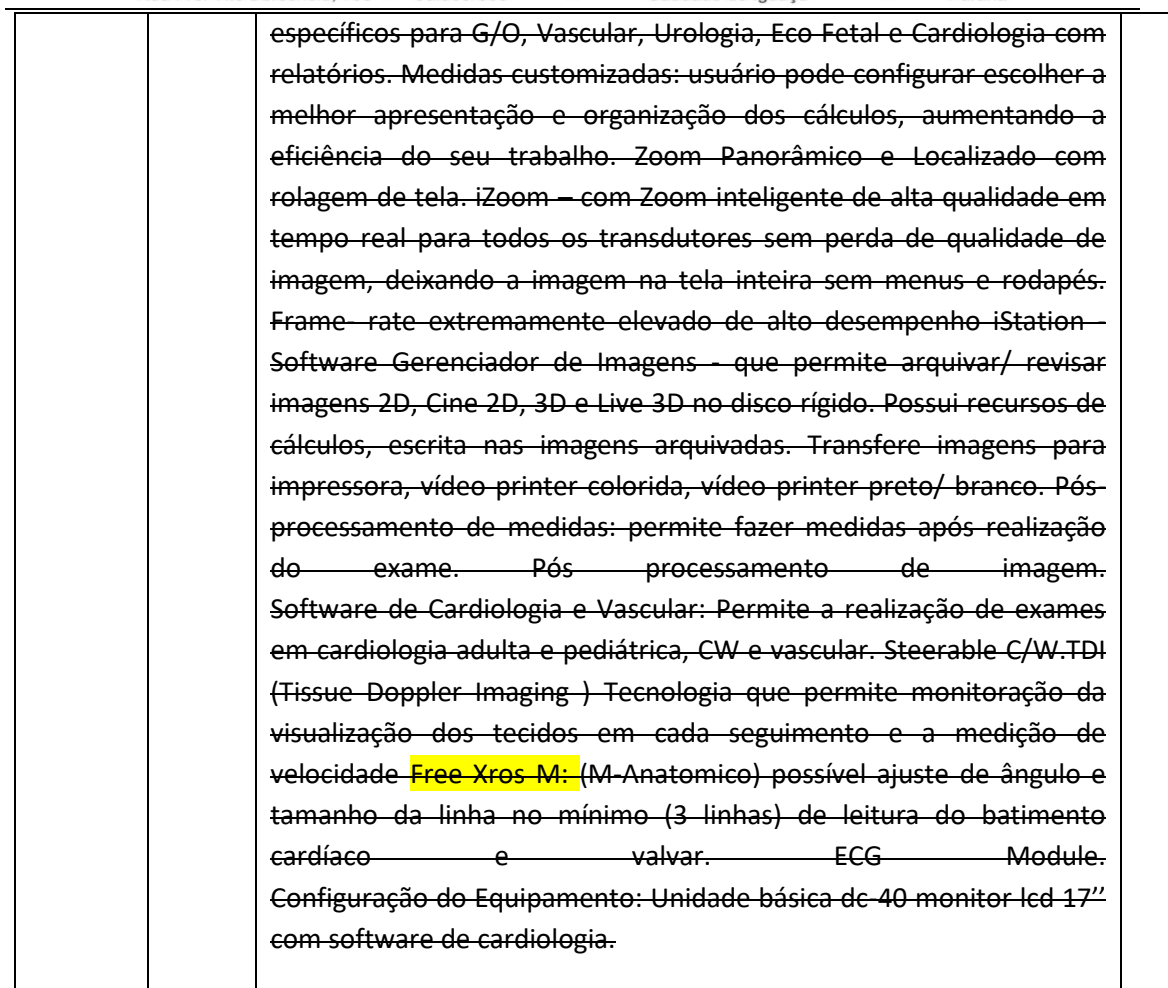

## **Leia-se:**

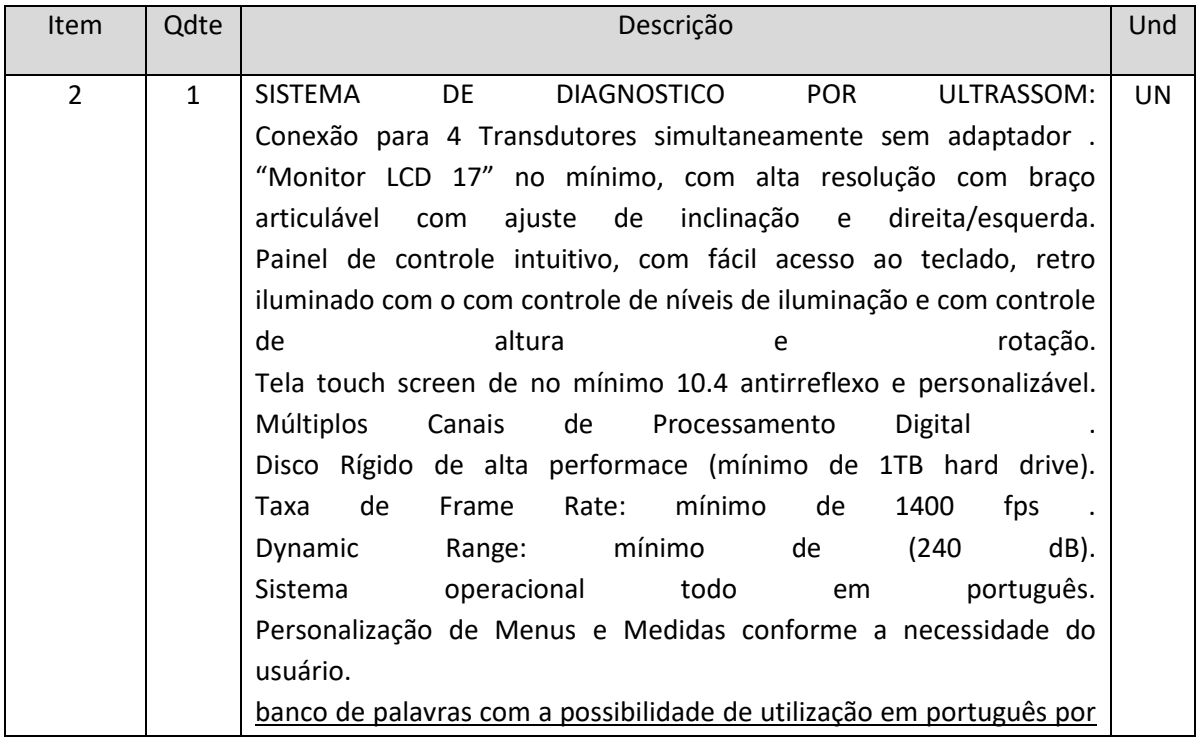

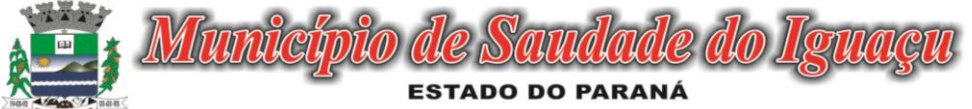

CNPJ 95.585.477/0001-92

Telefax: (46) 3246-1166 - www.saudadedoiguacu.pr.gov.br / E-mail: prefeitura@saudadedoiguacu.pr.gov.br<br>Rua Frei Vito Berscheid, 708 - 85.568-000 - Saudade do Iguaçu - Paraná

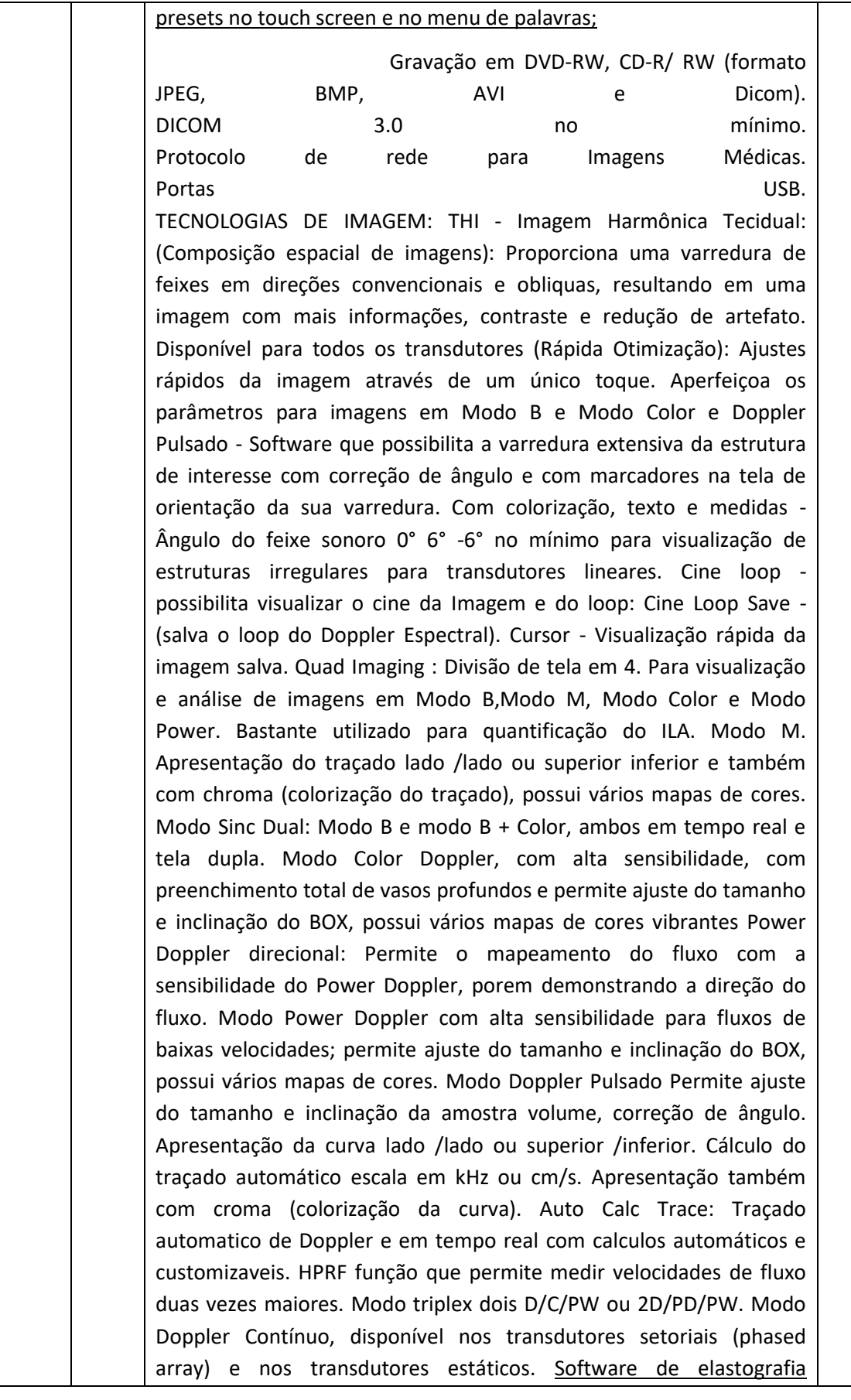

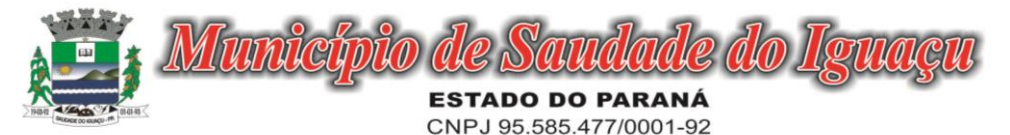

Telefax: (46) 3246-1166 - www.saudadedoiguacu.pr.gov.br / E-mail: prefeitura@saudadedoiguacu.pr.gov.br Rua Frei Vito Berscheid, 708 - 85.568-000 Saudade do Iguaçu Paraná  $\sim$ 

qualitativa e quantitativa; Pacote de cálculos simples (distância, área, circunferência, volume e hip joint/mediçao para quadril pediatrico angulo) e pacote de cálculos específicos para G/O, Vascular, Urologia, Eco Fetal e Cardiologia com relatórios. Medidas customizadas: usuário pode configurar escolher a melhor apresentação e organização dos cálculos, aumentando a eficiência do seu trabalho. Zoom Panorâmico e Localizado com rolagem de tela. Com Zoom inteligente de alta qualidade em tempo real para todos os transdutores sem perda de qualidade de imagem, deixando a imagem na tela inteira sem menus e rodapés. Frame- rate extremamente elevado de alto desempenho - Software Gerenciador de Imagens - que permite arquivar/ revisar imagens 2D, Cine 2D, 3D e Live 3D no disco rígido. Possui recursos de cálculos, escrita nas imagens arquivadas. Transfere imagens para impressora, vídeo printer colorida, vídeo printer preto/ branco. Pósprocessamento de medidas: permite fazer medidas após realização do exame. Pós processamento de imagem. Software de Cardiologia e Vascular: Permite a realização de exames em cardiologia adulta e pediátrica, CW e vascular. Steerable C/W.TDI (Tissue Doppler Imaging ) Tecnologia que permite monitoração da visualização dos tecidos em cada seguimento e a medição de velocidade . (M-Anatômico) possível ajuste de ângulo e tamanho da linha no mínimo (3 linhas) de leitura do batimento cardíaco e valvar. ECG Module. Configuração do Equipamento: Unidade básica dc-40 monitor lcd 17'' com software de cardiologia.

Cópia do Edital/ RETIFICAÇÃO e demais informações poderão ser obtidas na Secretaria da Comissão de Licitação ou pelo fone/fax: 46- 3246-1166 ou pelo site: <http://www.saudadedoiguacu.pr.gov.br/licitacoes.php>

Saudade do Iguaçu, 10 de maio de 2018.

**MAURO CÉSAR CENCI** Prefeito Municipal